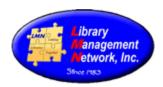

# BIB RECORDS – MEDAL/HONOR, DIACRITICS, COVER IMAGES, LDR/007/008, ETC.

#### CALDECOTT & NEWBERY MEDAL/HONOR

Enter both the 586 and the 650, so that the items can be found by subject. (OCLC is not consistent entering award information, so each cataloger must verify the information.)

Note 586; --; a Caldecott Medal, 2009 (no ending period)

Subject 655; -4; a Caldecott Medal \$bWinner \$y2009.

Note 586; --; a Caldecott Honor Book, 2008 (no ending period)

Subject 655; -4; a Caldecott Medal \$bHonor Book \$y2008.

Note 586; --; a Newbery Medal, 2010 (no ending period)

Subject 655; -4; a Newbery Medal \$bWinner \$y2010.

Note 586; --; a Newbery Honor Book, 2011 (no ending period)

Subject 655; -4; a Newbery Medal \$bHonor Book \$y2011.

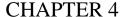

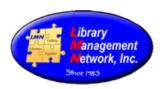

#### **DIACRITICS**

To enter diacritics, there are two methods.

First method is to copy/paste from another source. The 650 field below has the correct diacritics. To copy, place the cursor at the beginning of the word and highlight the word "Resumes" by dragging to the right; right-click; COPY; place cursor in the 245 at the desired position; PASTE.

Second method is to use the diacritics selection tool in AGcat's top toolbar. Remove the letter "e" from the word "resume" in the 245 and leave the cursor at that position.

```
_ 4... HID 091 001 008 LDR
                                     n b b
                                                         4
Source: LMN_ - AGCN=384752, Record Type = BK The resume kit /
LDR Leader
                           ·····cam······a····
UDB
                         c O
003 Control Nbr. ID
                           CPomAG
005 Latest Trans.
                           20000717094523.0
008 Fixed Field
                           991019s2000....nyu.....001.0.eng..
010 LCCN
                         a ···99055242
                         a 0471379492····
020 ISBN
035 Sys Control Nbr
                         a LCMARC/AYE-5423/ASU TS
042 Authentication#
                         a pcc
050 LC Call Nbr.
                    00
                        a HF5383 b .B33·2000
082 Dewey Call Nbr.
                   00
                        a 650.14 2 21
100 Author/Creator
                         a Beatty, Richard H., d 1939-
                    1.
245 Title
                         a The resume kit/ c Richard H. Beatty.
250 Edition
                    . .
                         a 4th-edition
650 Subj Topical
                   . 0
                        a Résumés·(Employment)
```

Click on the diacritics tool in the toolbar. A pop-up box will appear.

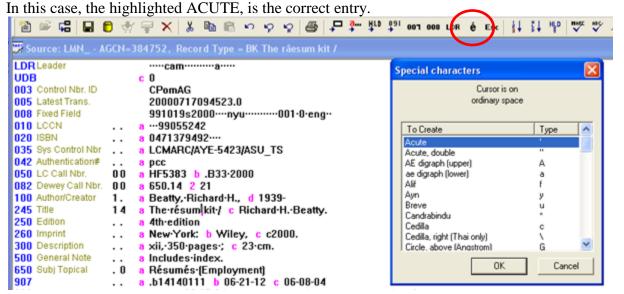

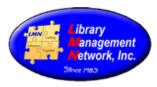

#### Click OK.

Green insertion bars will appear.

```
100 Author/Creator 1. a Beatty, Richard H., d 1939-
245 Title 14 a The résum & kit / c Richard H. Beatty.
250 Edition . a 4th edition
```

Immediately, type the "e" back in. The "e" will appear with the acute directly over it. Save by clicking the gold barrel.

```
100 Author/Creator 1. a Beatty, Richard·H., d 1939-
245 Title 14 a The résumélkit / c Richard·H. Beatty.
250 Edition . . a 4th edition
```

Some commonly used diacritics in the LMN database:

| Diacritic Name:    | Example:                        |
|--------------------|---------------------------------|
| Acute              | Orléans, Ramón, résumé, déjà vu |
| Angstrom           | Prajåatantrako, Nepåalamåa      |
| Cedilla            | Français                        |
| Circumflex         | Dîaz                            |
| Grave              | Niccolò, Sebastià               |
| Tilde              | Cabaña, Español, Señor          |
| Umlaut (diaeresis) | Gaïti, Figürliche, Hänsel       |

#### Examples of Diacritics in LMN's database:

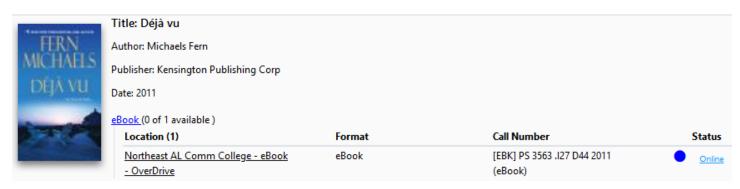

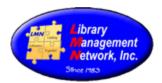

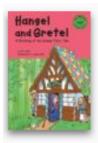

#### Title: Hänsel and Gretel: a retelling of the Grimms' fairy tale

Author: Blair Eric

Publisher: Picture Window Books

Date: 2004

Book (1 of 1 available )

| OOK (1 OF 1 available)                 |        |                           |           |
|----------------------------------------|--------|---------------------------|-----------|
| Location (1)                           | Format | Call Number               | Status    |
| Scottsboro Public Library - Juvenile - | Book   | BR Bla (Beginning Reader) | Available |
| <u>Easy</u>                            |        |                           |           |

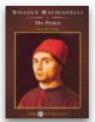

#### Title: The prince

Author: Machiavelli Niccolò 1469-1527

Publisher: Tantor Media

Date: 2002

AudioBook CD (1 of 1 available)

| Location (1)                     | Format       | Call Number             | Status    |
|----------------------------------|--------------|-------------------------|-----------|
| Gadsden - Wallace Drive Campus - | AudioBook CD | [AUDIO] JC143 .M38 2002 | Available |
| Audio - Collection               |              | (BkonCD Ad NF)          |           |

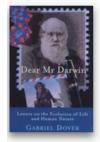

#### Title: Querido señor Darwin : cartas sobre la evolución de la vida y la naturaleza humana

Author: Dover G A

Publisher: Siglo Veintiuno Editores

Date: 2003

eBook (0 of 5 available )

| Location (5)      | Format | Call Number | Status |
|-------------------|--------|-------------|--------|
| LMN eBook - EBSCO | eBook  | (eBook)     | Online |

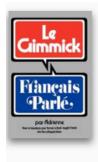

#### Title: Le gimmick : franáis parl

Author: Adrienne

Publisher: Norton

Date: 1977

Book (1 of 1 available )

| Location (1)                      | Format | Call Number       | Status    |
|-----------------------------------|--------|-------------------|-----------|
| Northeast AL Comm College - Books | Book   | PC 2121 .A16 1977 | Available |
| - Circulating                     |        | (NonFiction)      |           |

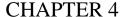

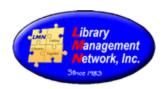

#### **RDA Summaries:**

```
BOOK (ebook)
 336 Content Type
                          a text 2 rdacontent
                          a unmediated 2 rdamedia
 337 Media Type
 338 Carrier Type
                          a volume 2 rdacarrier
BOOK (Large print)
336 Content Type
                         a text b txt 2 rdacontent
                         a unmediated b n 2 rdamedia
337 Media Type
338 Carrier Type
                         a volume b nc 2 rdacarrier
340
                         n large print 2 rda
SOUND RECORDING (Audiobook, CD, eAudiobook)
336 Content Type
                  .. a spoken-word b spw 2 rdacontent
337 Media Type
                   .. a audio b s 2 rdamedia
                   .. a audio disc b sd 2 rdacarrier
338 Carrier Type
VIDEO RECORDING (DVD)
336 Content Type . . .
                      a two-dimensional-moving-image b tdi 2 rdacontent
337 Media Type
                      a video b v 2 rdamedia
338 Carrier Type
                 . . a videodisc b vd 2 rdacarrier
VIDEO RECORDING (Blu-Ray)
336 Content Type
                 . .
                      a two-dimensional moving image b tdi 2 rdacontent
337 Media Type
                      a video b v 2 rdamedia
338 Carrier Type
                .. a videodisc b vd 2 rdacarrier
                 .. b 4·3/4·in.
340
               ... a digital b optical g surround h Dolby Digital 5.1 2 rda
344 Sound info
346 Video info ... b NTSC ... a video-file b DVD-video e region-1 2 rda
```

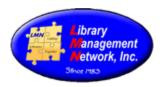

#### **COVER IMAGES**

Cover images are automatically pulled by Syndetics from the ISBN 020 or the Standard Number 024 fields.

Sometimes, publishers will re-use an ISBN and the wrong cover image will appear. In this case, identify which ISBN is linking to which cover image. Then, remove the ISBN pulling the wrong cover image.

Sometimes the ISBN is so old it will not pull a cover image. In this case, add a cover image manually using AG's feature "Add Cover Art."

INSTRUCTIONAL PDF: https://lmnconnect.org/wp-content/uploads/2018/10/AddingLocalCoverImages.pdf

Sometimes, there will be an ISBN in 020 \$z. Syndetics only links from \$a subfields and does not read from \$z subfields. If the 020 has an ISBN in \$z subfield, unblock it by changing to "a" subfield. Then check again. VIDEO: https://screencast-o-matic.com/watch/cqQT2RuVaP

To add an ISBN if the 020 is empty, see if the 776 \$z field has the print ISBN or check OCLC, Amazon, Goodreads, or Google.

VIDEO: https://screencast-o-matic.com/watch/cqQTYyunXc

Q: How can one tell if a cover image has been entered manually or is pulling from Syndetics?

A: Right click on the cover image art > Select "View image Info"

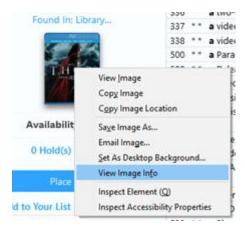

The resulting pop-up box will contain the image as well as the resource. Note the URL in the following locations.

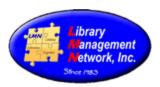

## If the image comes from Syndetics, this info will display:

Location: https://lmn.agverso.com/jacketart/index.php?imgld=c3luZC91LzAwOTcvMzYxLzQ1NS8wOTczNjE0NTUxNDMuanBn
Type: JPEG Image
Size: Unknown (not cached)
Dimensions: 78px × 100px (scaled to 80px × 103px)
Associated Text: Thor

Media Preview: Select All Save As...

If the image is local cover image art, this info will display:

Location: https://aws02-staff.auto-graphics.com/LMN/download\_temp/localart/LMN/252699.JPG

Type: PNG Image

Size: Unknown (not cached)

Dimensions: 200px × 280px (scaled to 100px × 140px)

Associated Text: Matched pairs: gender and intertextual dialogue in eighteenth-century fiction

Media Preview:

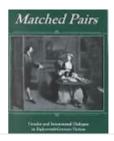

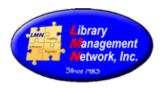

# **BIB FORMAT – LDR, 007, 008**

This table provides the logic entered in the 007, 008, and leader fields in the bibliographic record for the appropriate formats. See Chapter 3 for definitions and usage.

| FORMAT                                  | LDR<br>/06 | LDR/<br>07  | 008/<br>23 | 008/<br>25 | 008/<br>26 | 008/<br>29 | 008/<br>33 | 008/<br>21 | 007/<br>00     | 007/<br>01     | 007/<br>03 | 007/<br>04     | 007/<br>06 |
|-----------------------------------------|------------|-------------|------------|------------|------------|------------|------------|------------|----------------|----------------|------------|----------------|------------|
| 2D non-projected graphics               | k          |             |            |            |            |            |            |            |                |                |            |                |            |
| 3D artifacts/objects                    | r          |             |            |            |            |            |            |            |                |                |            |                |            |
| Archival<br>Materials                   | t/p        |             |            |            |            |            |            |            |                |                |            |                |            |
| Article                                 | NA         | NA          | NA         | NA         | NA         | NA         | NA         | NA         | NA             | NA             | NA         | NA             | NA         |
| Atlas                                   | e/f        |             |            | e          |            |            |            |            |                |                |            |                |            |
| AudioBook<br>(Spoken Word<br>Recording) | i          |             |            |            |            |            |            |            |                |                |            |                |            |
| AudioBook<br>Cassette                   | i          |             |            |            |            |            |            |            | <mark>S</mark> | <mark>S</mark> |            |                |            |
| AudioBook CD                            | i          |             |            |            |            |            |            |            | <mark>S</mark> | d              |            |                | g          |
| AudioBook LP                            | i          |             |            |            |            |            |            |            | <mark>S</mark> | d              | b          |                |            |
| AudioBook<br>Player                     | i          |             | q          |            |            |            |            |            |                |                |            |                |            |
| Blu-Ray                                 | g          |             |            |            |            |            |            |            | V              | d              |            | <mark>S</mark> |            |
| Book                                    | a          | a/c/d/<br>m |            |            |            |            |            |            |                |                |            |                |            |
| Braille                                 | a          | a/c/d/<br>m | f          |            |            |            |            |            |                |                |            |                |            |
| Computer File                           | m          |             |            |            |            |            |            |            |                |                |            |                |            |
| Computer Game                           | m          |             |            |            | g          |            |            |            |                |                |            |                |            |
| Computer<br>Program                     | m          |             |            |            | b          |            |            |            |                |                |            |                |            |
| DVD                                     | g          |             |            |            |            |            |            |            | V              | d              |            | V              |            |
| eAudioBook                              | i          |             | S          |            |            |            |            |            |                |                |            |                |            |
| eBook Reader                            | a          | a/c/d/<br>m | S          |            |            |            |            |            |                |                |            |                |            |

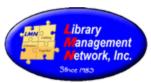

|                    | CHAFTER 4  |             |      |            |            |            |      |            |                |                |      |            |      |
|--------------------|------------|-------------|------|------------|------------|------------|------|------------|----------------|----------------|------|------------|------|
| FORMAT             | LDR/<br>06 | LDR/<br>07  | 008/ | 008/<br>25 | 008/<br>26 | 008/<br>29 | 008/ | 008/<br>21 | 007/<br>00     | 007/<br>01     | 007/ | 007/<br>04 | 007/ |
| eBook              | a          | a/c/d/<br>m |      |            |            |            |      |            | c              |                |      |            |      |
| eMap               | e/f        | 111         |      |            |            | S          |      |            |                |                |      |            |      |
| eMusic             | j          |             | S    |            |            |            |      |            |                |                |      |            |      |
| eSerial            | a          | i/s         | S    |            |            |            |      |            |                |                |      |            |      |
| eVideo             | g          |             |      |            |            |            |      |            | c              | r              |      |            |      |
| Film               | g          |             |      |            |            |            | m    |            |                |                |      |            |      |
| Filmstrip          | g          |             |      |            |            |            | f    |            |                |                |      |            |      |
| Flashcard          | k          |             |      |            |            |            | 0    |            |                |                |      |            |      |
| Game               | r          |             |      |            |            |            | g    |            |                |                |      |            |      |
| Globe              | e          |             |      | d          |            |            |      |            |                |                |      |            |      |
| Kit                | 0          |             |      |            |            |            |      |            |                |                |      |            |      |
| Large Print        | a          | a/c/d/<br>m | d    |            |            |            |      |            |                |                |      |            |      |
| Map                | e/f        |             |      |            |            |            |      |            |                |                |      |            |      |
| Microform          | a          | a/c/d/<br>m | a/b/ |            |            |            |      |            |                |                |      |            |      |
| Music Cassette     | j          |             |      |            |            |            |      |            | S              | <mark>S</mark> |      |            |      |
| Music CD           | j          |             |      |            |            |            |      |            | S              | d              |      |            | g    |
| Music LP           | j          |             |      |            |            |            |      |            | <mark>S</mark> | d              | b    |            |      |
| Music<br>Recording | j          |             |      |            |            |            |      |            |                |                |      |            |      |
| Music Score        | c/d        |             |      |            |            |            |      |            |                |                |      |            |      |
| Periodical         | a          | S           |      |            |            |            |      | p          |                |                |      |            |      |
| Picture            | k          |             |      |            |            |            | i    |            |                |                |      |            |      |
| Serial             | a          | b/i/s       |      |            |            |            |      |            |                |                |      |            |      |
| Slide              | g          |             |      |            |            |            | S    |            |                |                |      |            |      |
|                    |            |             |      |            |            |            |      |            |                |                |      |            |      |

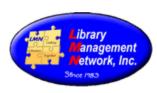

| DR/<br>06 | LDR/<br>07   | 008/       | 008/<br>25         | 008/<br>26            | 008/                     | 008/                        | 008/                        | 007/                           | 007/                             | 007/                                    | 007/<br>04                             | 007/<br>06                                  |
|-----------|--------------|------------|--------------------|-----------------------|--------------------------|-----------------------------|-----------------------------|--------------------------------|----------------------------------|-----------------------------------------|----------------------------------------|---------------------------------------------|
| r         |              | 23         | 20                 | 20                    | 2)                       | w                           | 21                          |                                | 01                               | 02                                      | 0.1                                    |                                             |
| g         |              |            |                    |                       |                          |                             |                             | v<br>V                         | f                                |                                         |                                        |                                             |
| g         |              |            |                    |                       |                          |                             |                             |                                |                                  |                                         |                                        |                                             |
| (         | 06<br>r<br>g | 06 07<br>r | 06 07 23<br>r<br>g | 06 07 23 25<br>r<br>g | 06 07 23 25 26<br>r<br>g | 06 07 23 25 26 29<br>r<br>g | 06 07 23 25 26 29 33<br>r w | 06 07 23 25 26 29 33 21<br>r w | 06 07 23 25 26 29 33 21 00 r w v | 06 07 23 25 26 29 33 21 00 01 r w g v f | 06 07 23 25 26 29 33 21 00 01 03 r w f | 06 07 23 25 26 29 33 21 00 01 03 04 r g v f |

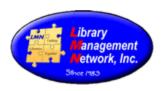

#### **CHEAT SHEETS**

Cheat sheets summarize the information from the Cataloging Procedural Manual in a brief format.

Cheat sheets are not inclusive and the Cataloging Procedural Manual should be consulted for expanded details.

Keep/Delete Cheat Sheet

https://lmnconnect.org/wp-content/uploads/2019/04/KeepDelete-CheatSheet.pdf

Large Print Cheat Sheet

https://lmnconnect.org/wp-content/uploads/2018/10/LargePrint-CheatSheet.pdf